# **El protocolo TCP/IP**

TCP/IP (*Transmission Control Protocol/Internet Protocol*) es el protocolo de comunicación estándar en la red de Internet. Tiene la particularidad de ser enrutable al introducir identificadores de red adicionales (direcciones IP) y requiere de un plan de direccionamiento explícito.

## 1. Direcciones de Internet

Una dirección IP (*Internet Protocol*) identifica de una manera única al equipo, así como a la red en la que éste se encuentra. Se puede expresar en un formato binario o decimal. Por ejemplo, la dirección 192.168.0.1 se puede escribir en binario de la siguiente manera: 1100 000.1010 1000.000 000.0000 0001. La Calculadora de Windows permite realizar de manera sencilla este tipo de conversión.

Esta dirección se utiliza para todas las comunicaciones entre los nodos de red.

Está codificada en 32 bits (es decir, 4 enteros decimales separados por puntos) y las cifras comprenden entre 0 y 255. Por ejemplo, 234.65.140.154.

Cada dirección está formada por dos partes:

- <sup>l</sup> Una serie de bits colocados a la izquierda correspondientes al ID o identificador de red (en inglés, Net ID).
- La parte de la derecha de la dirección corresponde al ID del host (o Host Id).

Por ejemplo, en una red con la dirección 42.0.0.0, los equipos que la componen pueden tener direcciones que van de 42.0.0.1 a 42.255.255.254.

Se determinó que el primero, los dos primeros o los tres primeros bytes se utilizarán como identificadores de la red. De hecho, cuanto más pequeño sea el número de bits reservados para la red, más equipos podrá contener. Por ejemplo, una red definida como 192.168.0.0 permite tener 65.534 combinaciones (256\*2562) mientras que una definida como 104.0.0.0 podrá contener 16.777.214 equipos (256\*256\*256\*2). Veremos más adelante por qué estamos obligados a restarle dos al resultado. Está claro que el objetivo de esta organización jerárquica es facilitar la búsqueda de un equipo en la red.

Esta distinción hecha entre la capacidad de cada tipo de red reside en el concepto de clases de direcciones IP. Veamos una tabla que resume las principales clases.

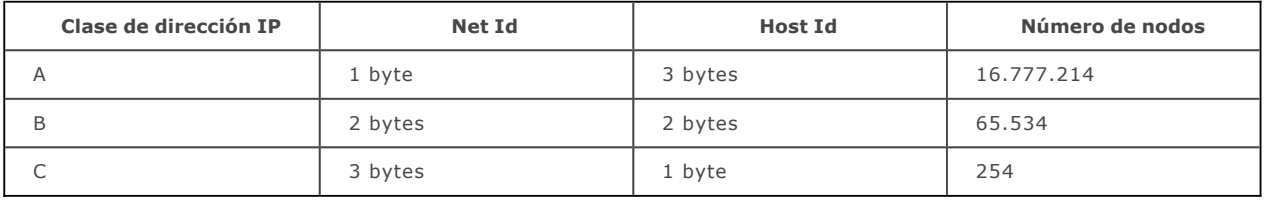

Para cada clase, se reservan dos direcciones que no se pueden utilizar:

- La dirección de red.
- La dirección de difusión (broadcast).

Una dirección donde el número de equipo está completamente a cero sirve para hacer referencia a la propia red. En consecuencia, un equipo no puede tener un número en el que todos los bits correspondientes al equipo están puestos a cero.

Una dirección en la que todos los bits correspondientes al número del equipo están a 1 es una dirección de difusión y hace referencia a todos los equipos que forman esa red.

Estas dos direcciones son llamadas "reservadas". Existen otras dos de un tipo un tanto particular:

La dirección 127.0.01, llamada "Dirección de bucle local" ("Loopback" en inglés). Representa al equipo local y permite el funcionamiento de multitud de programas. Una manera de comprobar si el adaptador de red está bien configurado consiste en enviar una solicitud de ping a esta dirección.

La dirección 0.0.0.0 la utiliza el equipo host cuando intenta determinar su propia dirección IP.

## 2. El NIC (Network Information Center)

Si, dentro de una empresa, sólo hay un equipo conectado a internet, sólo éste necesitará una dirección IP única. Este tipo de dirección pública lo administra un organismo llamado IANA (*Internet Assigned Numbers Authority*) que se encarga de que no se asignen a dos organizaciones diferentes una misma dirección. Más adelante, la organización a la que se asigna un número de red podrá elegir sus propios números de host. Por convención, este rango de direcciones está reservado a uso privado:

- l Clase A: de 10.0.0.1 a 10.255.255.254
- l Clase B: de 172.16.0.1 a 172.31.255.254
- l Clase C: de 192.168.0.1 a 192.168.255.254

#### 3. Máscara de subred

Una máscara de subred se presenta de la misma forma que una dirección IP. Estará formada por 0 en la parte de la dirección IP que queremos anular y por 1 en la parte que queremos conservar. Si tomamos el ejemplo de un equipo cuya dirección IP es 192.168.23.45, debemos asociarle una máscara para saber qué parte de esta dirección representa la red y qué parte el equipo. Si hemos establecido la máscara de subred como 255.255.255.0, esto significa que los tres primeros bytes son 1. La parte de red equivale a 192.168.23. En cuanto al equipo host se identifica con el número 45.

Recuerde que:

- $\bullet$  La dirección 192.168.23.0 se utilizará para identificar la red.
- La dirección 192.168.23.255 está reservada (al broadcast).

Por lo tanto, hay 254 direcciones disponibles para los equipos de la red.

Observará que es la máscara elegida la que determina el número de ordenadores que se podrá direccionar.

La otra utilidad de una máscara de subred es que permite detectar si una dirección IP forma parte de una red local o si se debe enrutar este mismo paquete IP al exterior (Internet, por ejemplo). Esto funciona como un tipo de panel indicador.

Puede utilizar una herramienta en línea para hacer todo tipo de cálculos: [http://www.subnetmask.info](http://www.subnetmask.info/).

# 4. Dirección IPv6

IPv6 (*Internet Protocol version 6*) es el sucesor del protocolo IPv4. Se ha desarrollado para anticipar una posible escasez de direcciones debido al gran desarrollo de Internet en todas las regiones del mundo. Además, presenta otras ventajas con respecto a su antecesor, como una mejor seguridad y una mayor flexibilidad de uso sin dejar de ser compatible con las direcciones IPv4.

IPv6 permite expandir el espacio de dirección a 16 bytes o 128 bits (en contraste con los 4 bytes de la IPv4). Este tipo de dirección se expresa gracias al formato hexadecimal en el que los 8 grupos de 16 bits están separados por dos puntos: 3ffe:0000:0a88:85a3:0200:ac1f:8001. Normalmente, los 8 primeros bytes sirven para identificar la dirección de subred mientras que los 8 bytes siguientes permiten identificar el equipo host. Es el tipo de formato que se utiliza desde Windows Vista.

### 5. Funcionamiento de la pila TCP/IP

La pila TCP/IP está formada por un conjunto de protocolos de transporte que permiten el intercambio de información entre equipos pertenecientes a medios heterogéneos. TCP/IP incluye protocolos de aplicación como el correo electrónico (SMTP), la transferencia de archivos (FTP), la administración de componentes de red (*Simple Network Management Protocol* o SNMP), las conexiones remotas, o el HTTP en el que se basa el World Wide Web... A los paquetes IP también se les llama datagramas.

Un datagrama está compuesto por un encabezado que agrupa el conjunto de información necesaria para el enrutamiento del paquete (versión, tipo de servicio, longitud del paquete, etc.), y un área que contiene los datos que va a transferir. Los protocolos de transporte TCP (HTTP, FTP, mail, Telnet, etc.) o UDP (TFTP, etc.) se utilizan en este caso. UDP (*User Datagram Protocol*) es un protocolo que permite la transferencia de paquetes entre dos entidades de una red. Al contrario que el protocolo TCP, no existe un control de errores.

#### 6. Dirección de bucle local

Esta dirección (*Local Loopback*) equivale a 127.0.0.1 y está destinada a las comunicaciones entre procesos en el equipo local.

#### 7. Funcionamiento de los servicios DNS

El objetivo de un servidor DNS (*Domain Name Server*) es el de asegurar que un nombre de dominio corresponde con una dirección IP. Dado que es más difícil memorizar la IP 90.83.78.130 que el nombre del sitio Ediciones ENI, un servidor DNS se encargará de realizar esta transcripción.

Sepa también que dispone en su equipo de una libreta de direcciones DNS bajo la forma de un archivo en formato de texto. Se trata del archivo Hosts y lo puede encontrar si abre en el Explorador de Windows C:\WINDOWS\system32\drivers\ etc. Cuando abre la dirección URL de una página, se consulta este archivo para comprobar si contiene la dirección IP correspondiente al nombre del sitio. Si desea prohibir la consulta de un sitio, sólo tendrá que añadir su nombre seguido de la dirección IP 127.0.01 que es, como hemos visto, la dirección local del equipo (localhost).

### 8. Función de un servidor DHCP, un servidor WINS y los nombres NetBIOS

Hemos visto que cada equipo que forma parte de una red debe poseer una dirección IP diferente. La asignación de direcciones puede suponer un quebradero de cabeza en redes de tamaño importante. Por otra parte, sabemos que un equipo puede funcionar como servidor para facilitar la administración de la red. Por esta razón, los equipos llamados servidores DHCP se encargarán de asignar de manera dinámica direcciones IP únicas a todos los equipos que forman parte o se unan a una red local. Esto funcionará del mismo modo cuando se conecte a Internet. Un servidor DHCP le asignará a su equipo una dirección IP única en el momento en que realice la conexión.

Un nombre NetBIOS es el nombre que se le da a un equipo para poder identificarlo dentro de una red local. Los cambios se guardan en un archivo llamado *Lmhosts* cuya estructura recuerda exactamente a la de su hermano gemelo, el archivo *Hosts*. Será, por tanto, el enlace entre una dirección IP y el nombre NetBIOS del equipo.

Desde Windows 2000, el nombre NetBIOS de un equipo (nombre de equipo para la capa de red Microsoft) se deduce a partir del nombre de host (nombre del equipo para el protocolo de Internet).

Un servidor Wins (WINS de *Windows Internet Naming Service*) es un equipo-servidor que contiene una tabla de correspondencias entre el nombre NetBIOS del ordenador y la dirección IP.